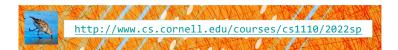

# Lecture 11: **Iteration and For-Loops**

(Sections 4.2 and 10.3)

#### CS 1110

#### Introduction to Computing Using Python

[E. Andersen, A. Bracy, D. Gries, L. Lee, S. Marschner, C. Van Loan, W. White]

# Important concept in computing: Doing things <u>repeatedly</u>

- 1. Perform n trials or get n samples.
  - Run a protein-folding simulation for 10<sup>6</sup> time steps
  - Next 50 ticket purchases entered in random draw for upgrade
- 2. Process each item in a sequence

Repeat a known (definite) number of times

- Compute aggregate statistics (e.g., mean, median) on scores
- Send everyone in a Facebook group an appointment time
- Do something an unknown number of times
  - CUAUV team, vehicle keeps moving until reached its goal

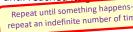

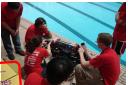

#### **Announcements**

- A3 will be released tonight
- Prelim 1 approximate grade release:
  - Evening of Tuesday, March 15

3

#### 1<sup>st</sup> Attempt: Summing the Elements of a List

```
def sum(the_list):
    """Returns: the sum of all elements in the_list
    Precondition: the_list is a list of all numbers
    (either floats or ints)"""
    result = 0
    result = result + the_list[0]
    result = result + the_list[1]
    ...
    return result
    Houston, we have
    a problem
```

5

# Working with Sequences

- Sequences are potentially unbounded
  - Number of elements is not fixed
  - Functions must handle sequences of different lengths
  - **Example**: sum([1,2,3]) vs. sum([4,5,6,7,8,9,10])
- Cannot process with fixed number of lines
  - Each line of code can handle at most one element
  - What if there are millions of elements?
- We need a new approach

#### For Loops: Processing Sequences

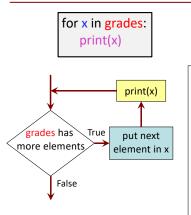

- loop sequence: grades
- loop variable: x
- loop body: print(x)

To execute the for-loop:

- 1) Check if there is a "next" element of loop sequence
- If so
  - assign next sequence element to loop variable
  - Execute all of the body
  - Go back to 1)
- 3) If not, terminate execution

5

#### Solution: Summing the Elements of a List

```
def sum(the_list):
    """Returns: the sum of all elements in the_list
    Precondition: the_list is a list of all numbers
    (either floats or ints)"""

    result = 0

    for x in the_list:
        result = result + x
```

#### For Loops and Conditionals

9

11

# For Loop with labels

```
def num_zeroes(the_list):
    """Returns: the number of zeroes in the_list
    Precondition: the_list is a list"""

count = 0
    for x in the_list:
        if x == 0:
            count = count + 1
    return count

Loop body
```

10

#### **Accumulator**

- A variable to hold a final answer
- for-loop adds to the variable at each step
- The final answer is accumulated, i.e., built up, one step at a time. A common design pattern:

```
accumulator

for _____:

accumulator = accumulator + _____
```

 Accumulator does not need to be a number. E.g., can be a string to be built-up

Exercise

```
def ave_positives(my_list):
    """Returns: avg (float) of positive values in my_list
    my_list: a list of #s with at least 1 positive value
"""
```

- Be goal oriented → can work backwards
   Name a variable for any value that you need but don't have yet
- · Break down a problem!
  - ... break into parts
  - ... solve simpler version first
- Remember loop/accumulation pattern

#### What if we aren't dealing with a list?

So far we've been building for-loops around elements of a list.

What if we just want to do something some number of times?

range to the rescue!

12

#### range: a handy counting function!

```
range(x) >>> print(range(6)) range(0, 6)
```

#### Important: range does not return a list

can to convert range's return value into a list

```
range(a,b)

→ a,...,b-1

range(a,b,s)

→ a,a+s,a+2s,...,b-1

/**

/** first_six = list(range(6))

>>> print(first_six)

[0, 1, 2, 3, 4, 5]

>>> second_six = list(range(6,13))

>>> print(second_six)

[6, 7, 8, 9, 10, 11, 12]
```

# What gets printed? (Q)

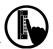

```
t= 0

for k in range(5, 1, -1):

    t = t + 1

print(t)

A: 0

B: 2

C: 3

D: 4

E: 5
```

16

#### Modifying the Contents of a List

```
def add_bonus(grades):
   """Adds 1 to every element in a list of grades
   (either floats or ints)"""
                                    If you need to
   size = len(grades)
                                 modify the list, you
   for k in range(size):
                                need to use range to
      grades[k] = grades[k]+1
                                   get the indices.
lab scores = [8,9,10,5,9,10]
print("Initial grades are: "+str(lab_scores))
add bonus(lab scores)
print("With bonus, grades are: "+str(lab_scores))
                                   Watch this in the
                                    python tutor!
```

#### Common For-Loop Mistake #1

Modifying the loop variable instead of the list itself.

19

# For-Loop Mistake #1 (Q)

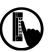

#### Modifying the loop variable (here: x).

```
def add one(the list):
    """Adds 1 to every element in the list
    Precondition: the list is a list of all numbers
    (either floats or ints)"""
    for x in the_list:
        x = x+1
                        What gets printed?
                        A: [5, 4, 7]
a = [5, 4, 7]
                        B: [5, 4, 7, 5, 4, 7]
add one(a)
                        C: [6, 5, 8]
print(a)
                        D: Error
                                                     20
                        E: I don't know
```

#### Modifying the Loop Variable (1)

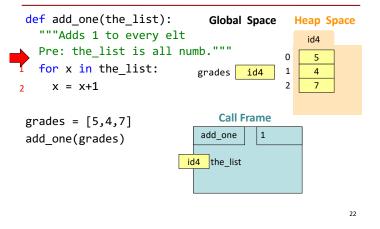

#### Modifying the Loop Variable (2)

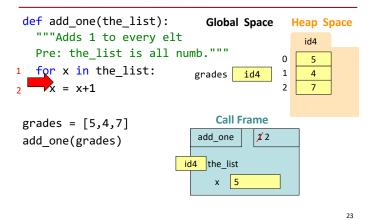

#### Modifying the Loop Variable (3)

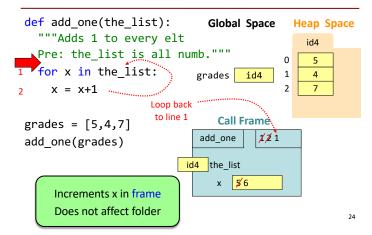

## Modifying the Loop Variable (4)

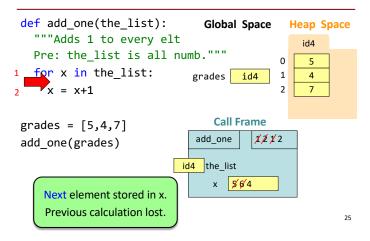

## Modifying the Loop Variable (5)

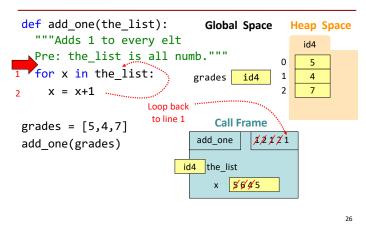

# Modifying the Loop Variable (6)

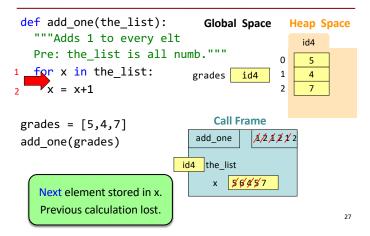

# Modifying the Loop Variable (7)

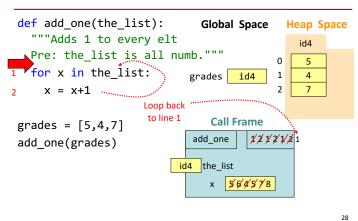

#### Modifying the Loop Variable (8)

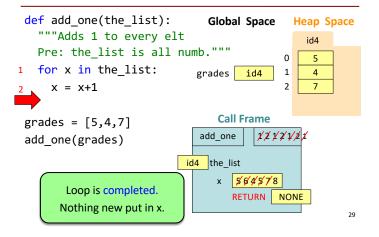

# Modifying the Loop Variable (9)

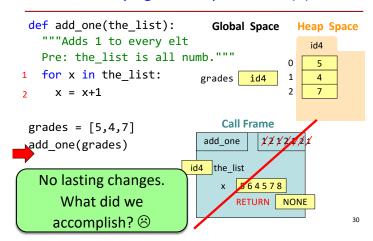

# Common For-Loop Mistakes #2

Modifying the loop sequence as you walk through it.

# For-Loop Mistake #2 (Q)

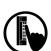

Modifying the loop sequence as you walk through it.

What gets printed?

b = [1, 2, 3]
for a in b:
 b.append(a)
print(b)

A: never prints b
B: [1, 2, 3, 1, 2, 3]
C: [1, 2, 3]
D: I do not know

31